# The fcolumn package<sup>\*</sup>

Edgar Olthof edgar <dot> olthof <at> inter <dot> nl <dot> net

Printed September 27, 2015

#### Abstract

In financial reports, text and currency amounts are regularly put in one table, e.g., a year balance or a profit-and-loss overview. This package provides the settings for automatically typesetting and checking such columns, including the sum line (preceded by a rule of the correct width), using the specifier f.

### 1 Introduction

The package fcolumn provides the macros for an extra tabular specifier that makes creating financial tables easy. The column specifier f itself is rather simple. It is the predefined version of a generic column F. The generic version expects three arguments: #1 is the group separator, #2 is the decimal mark, and #3 the coding used for grouping digits of the integer part and decimal part.

The f-column in the current version of the package is defined for the continental European standard: \newcolumntype{f}{F{.}{,}{3,2}}. This means that a number like 1234567 will be typeset as 12.345,67. People in the Anglo-saxon world would rather code \newcolumntype{f}{F{,}{.}{3,2}}, yielding 12,345.67 for the number given above. The default value for #3 is 3,2, indicating that grouping of the integer part is by three digits and that the decimal part consists of two digits. If however, in your country or company grouping is done with a thinspace every four digits and there are three digits after the decimal mark—that happens to be a \cdot—, then simply specify \newcolumntype{f}{F{\,}{\cdot}{4,3}} in that case.

By default two digits are used for the decimal part, so if you really want no decimal digits (in that case of course also skipping the decimal mark) you have to explicitly specify x,0.

This package requires and loads the array package [1]. To show where and how the F-column is used, let's look at some typical financial information as shown in Table 1 and how this is entered in L<sup>AT</sup>EX (Table 2). All the work was done by the column specifier "f" (for "finance"). In this case it constructs the  $\sum_{n=1}^{\infty}$ 

<sup>∗</sup>This file has version number v1.1.1, last revised 2015/09/20.

Table 1: Example Table Balance sheet

| properties            | 31 dec 2014                       | debts                      | 31 dec 2014             |
|-----------------------|-----------------------------------|----------------------------|-------------------------|
| house<br>bank account | 200.000,00<br>$-603.23$           | equity capital<br>mortgage | 50.000,00<br>150.000,00 |
| savings<br>cash       | 28.000,00<br>145,85<br>227.542,62 | profit                     | 27.542,62<br>227.542,62 |

Table 2: Verbatim version of Example Table

```
\begin{table}[htb]
\caption{Example Table}
\label{tab:ex1}
\begin{tabular}{@{}lflf@{}}
\multicolumn4c{\bfseries Balance sheet}\\
\toprule
properties&\multicolumn1r{31 dec 2014}&
debts&\multicolumn1{l@{}}{31 dec 2014}\\
\midrule
house & 20000000 & equity capital $5000000\\
bank account& -60323 & mortgage & 15000000\\
savings& 2800000 \\
cash& 14585 & profit & 2754262\\
\sumline
\bottomrule
\end{tabular}
\end{table}
```
typesets the numbers, calculates the totals, determines the widths of the sumrules, and checks whether the two columns are in balance; if not, the user is warned via a \message. Of course for nice settings the booktabs package [2] was used, but that is not the point here.

This package is heavily inspired by the dcolumn package by David Carlisle [3], some constructions are more or less copied from that package.

### 2 Commands

The user only needs to know six commands or constructions. These six are given here.

F In the tabular the column specifier F can be given with arguments, or the predefined version  $f$ , where the three arguments of  $F$  are  $\{\ldotp\}$ ,  $\{\ldotp\}$ , and  $3,2$ . If you want g to be your own definition like the curious one given in Section 1, then specify \newcolumntype{g}{F{\,}{\cdot}{4,3}} prior to using g in a tabular.

Entries in an F-column are from that moment on, treated as (integer) numbers unless explicitly escaped by \leeg, see below. The numbers are typeset according to the template the user gives with his/her F-column.

- \sumline The numbers in an F-column are typeset as a financial amount, but the real benefit comes with the \sumline. It does three things:
	- It calculates the total of the column so far and the maximum width encountered so far, including the width of the total;
	- It generates a rule with width calculated in the first item;
	- It checks the columns that are supposed to balance whether or not they actually do. If so, nothing happens. If not, a \message is given that column i and j do not balance, where i and j are the relevant columns. This is only done if the total number of F-columns is even, e.g., if there are six F-columns, then 1 is checked against 4, 2 against 5, and 3 against 6. If the number of F-columns is odd then anything could be possible in that table and nothing is assumed about structure within the table. This behaviour can be overridden, see below.
- \resetsumline Suppose you want to typeset one tabular with the profit-and-loss of many projects individually. The layout of those tabulars is the same and it were nice if all columns were aligned. This can be done by making it one big tabular with a fresh start for each project. The macro **\resetsumlines** is used for that: it resets all totals and all column widths, see for example Table 3. Note that the rules in the first and

| Project 1 |          |           |         |          |          |  |  |  |
|-----------|----------|-----------|---------|----------|----------|--|--|--|
| expense   | actual   | budget    | income  | actual   | budget   |  |  |  |
| food      | 450,00   | 500,00    | tickets | 1.000,00 | 1.000,00 |  |  |  |
| drinks    | 350,00   | 400,00    |         |          |          |  |  |  |
| music     | 180,00   | 100,00    |         |          |          |  |  |  |
| profit    | 20,00    |           |         |          |          |  |  |  |
|           | 1.000,00 | 1.000,00  |         | 1.000,00 | 1.000,00 |  |  |  |
|           |          | Project 2 |         |          |          |  |  |  |
| expense   | actual   | budget    | income  | actual   | budget   |  |  |  |
| food      | 250,00   | 300,00    | tickets | 400,00   | 450,00   |  |  |  |
| drinks    | 100,00   | 80,00     |         |          |          |  |  |  |
| music     | 80,00    | 70,00     | loss    | 30,00    |          |  |  |  |
|           | 430,00   | 450,00    |         | 430,00   | 450,00   |  |  |  |

Table 3: Example: multiple projects

third F-columns of project 1 cover 1.000,00 whereas in project 2 those rules are shorter since they only cover 430,00; still the columns are aligned. The verbatim way of setting up Table 3 is given in Table 4.

Table 4: Verbatim version of Table 3

```
\begin{table}[htb]
\caption{Example: multiple projects}
\label{tab:ex3}
\begin{tabular}{@{}lfflff@{}}
\multicolumn6c{\bfseries Project~1}\\
\toprule
expense&\multicolumn1r{actual}&\multicolumn1r{budget}&
income&\multicolumn1r{actual}&\multicolumn1{r@{}}{budget}\\
\midrule
food & 45000 & 50000 & tickets& 100000 & 100000\\
drinks \& 35000 \& 40000 \\
music \& 18000 \& 10000 \\<br>profit \& 2000 \\
profit \&\sumline
\resetsumline
\multicolumn6c{\bfseries Project~2}\\
\toprule
expense&\multicolumn1r{actual}&\multicolumn1r{budget}&
income&\multicolumn1r{actual}&\multicolumn1{r@{}}{budget}\\
\midrule
food & 25000 & 30000 & tickets& 40000 & 45000\\
drinks & 10000 & 8000 \\
music & 8000 & 7000 & loss & 3000 \\
\sumline
\bottomrule
\end{tabular}
\end{table}
```
- \leeg If an F-column should be empty then simply leave it empty. If however it should not be empty but the entry should be treated as text—even it is a number—this can be done with \leeg. It expects an argument and this argument is typeset in the column, affecting the maximum column width so far. The common case is where p.m. (*pro memoria*) is entered. An empty F-column followed by  $\setminus \setminus$  does not work: either remove the & or specify \leeg{}.
- \checkfcolumns The automatic column balance check can also be done manually. If F-columns 1 and 4 should balance and you want them to be checked, then simply say \checkfcolumns14. With more than nine F-columns you may be forced to say something like \checkfcolumns{10}{12}.
- \strictaccounting In the rare occasion that a negative number occurs in a financial table, the sign of that number can be an explicit minus sign  $(-)$  or the number is coloured red, or it is typeset between parentheses, and there may be even other ways. By default (for aesthetic reasons) fcolumn typesets it with a minus sign, but strict accounting

prescibes that the number should be put between parentheses. The latter can be accomplished by setting \strictaccountingtrue.

### 3 The macros

#### column F column f The column specifier F is the generic one, and f is the default (European) one for easy use. Note that the definition of the column type f does not use private macros (no @), so overriding its definition is easy for a user.

```
1 \newcolumntype{F}[3]{>{\b@fi{#1}{#2}{#3}}r<{\e@fi}}
2 \newcolumntype{f}{F{.}{,}{3,2}}
```
\FCsc@l Two  $\langle count \rangle$  are defined, that both start at zero: the  $\langle count \rangle$  \FCsc@l, that keeps \FCtc@l track at which F-column the tabular is working on and the  $\langle count \rangle$  \FCtc@l, that records the number of F-columns that were encountered so far. Later in the package the code can be found for generating a new  $\langle count \rangle$  and a new  $\langle dimen \rangle$  if the number of requested F-columns is larger than currently available. This is of course the case when an F-column is used for the first time.

```
3 \newcount\FCsc@l \FCsc@l=0
```
- 4 \newcount\FCtc@l \FCtc@l=0
- \geldm@cro The macro \geldm@cro takes a number and by default interprets this as an amount expressed in cents (dollar cents, euro cents, centen, Pfennige, kopecks, groszy) and typesets it as the amount in entire currency units (dollars, euros, guldens, Marke, ruble, złoty) with comma as decimal separator and the dot as thousand separator. As explained, this can be changed. It uses a private boolean \withs@p and an accessable, i.e., without @ boolean: \strictaccounting. The latter is used to typeset negative numbers between parentheses. By default it doesn't do this: a minus sign is used.

```
5 \newif\ifwiths@p
```

```
6 \newif\ifstrictaccounting \strictaccountingfalse
```
Actually \geldm@cro is only a wrapper around \g@ldm@cro.

```
7 \def\geldm@cro#1#2{\withs@pfalse
```

```
8 \afterassignment\g@ldm@cro\count@#2\relax{#1}}
```
\g@ldm@cro This macro starts by looking at the sign of #2: if it is negative, it prints the correct indicator (a parenthesis or a minus sign), assigns the absolute value of #2 to \count2 and goes on. Note that \geldm@cro and therefore \g@ldm@cro are always used within \$s, so it is really a minus sign that is printed, not a hyphen. All calculations are done with \count0, \count1, etc. i.e., without fcolumn-specific  $\langle count \rangle$  because it is all done locally. Leaving the tabular environment will restore their values.

> 9 \def\g@ldm@cro#1\relax#2{% 10 \ifnum#2<0 \ifstrictaccounting(\else-\fi\count2=-#2 \else\count2=#2 \fi

Calculate the entire currency units: this is the result of  $x/a$  as integer division, with  $a = 10^n$  and n the part of #1 after the separator (if any). Here the first character of #1 is discarded, so the separator in #1 is not strict: you could also specify 3.2 instead of 3,2 (or even 3p2).

11 \count3=\ifx\relax#1\relax2 \else \@gobble#1\relax\fi

12 \count4=\count3

13 \loop

14 \ifnum\count3>0 \divide\count2 by 10 \advance\count3 by \m@ne

15 \repeat

The value in  $\count2$  is then output by  $\gcd$  dense using the separation given. 16 \g@ldens{\the\count@}%

If there is a decimal part. . .

17 \ifnum\count4>0\decim@lmark

Next the decimal part is dealt with. Now  $x \mod a$  is calculated in the usual way:  $x - (x/a) * a$  with integer division. The minus sign necessary for this calculation is introduced in the next line by changing the comparison from < to >.

18 \ifnum#2>0 \count2=-#2\else\count2=#2 \fi

19 \count3=\count4

20 \loop

21 \ifnum\count3>0 \divide\count2 by 10 \advance\count3 by \m@ne

22 \repeat

The value of \count3 is 0 now. Now counting up again, this saved an assignment.

23 \loop

```
24 \ifnum\count3<\count4 \multiply\count2 by 10 \advance\count3 by \@ne
```

```
25 \repeat
```

```
26 \ifnum#2>0 \advance\count2 by #2
```
- 27 \else \advance\count2 by -#2
- $28$  \fi
- 29 \zerop@d{\number\count3}{\number\count2}%

 $30 \setminus fi$ 

If the negative number is indicated by putting it between parentheses, then the closing parenthesis should stick out of the column, otherwise the alignment of this entry in the column is wrong. This is done by an \rlap and therefore does not influence the column width. For the last column this means that this parenthesis may even stick out of the table. I don't like this, therefore I chose to put \strictaccountingfalse. Change if you like.

31 \ifnum#2<0 \ifstrictaccounting\rlap{)}\fi\fi}

\g@ldens Here the whole currency units are dealt with. The macro \g@ldens is used recursively, therefore the double braces; this allows to use \count0 locally. Tail recursion is not possible here (at least I don't know of a way), but that is not very important, as the largest number (which is  $2^{31} - 1$ ) will only cause a threefold recursion. This also implies that the largest amount this package can deal with is 2.147.483.647 (using x.0). For most people this is probably more than enough if the currency is euros or dollars. If not, then it is more likely that you are spending your time on the beach than studying this package. And otherwise make clear that you use a currency unit of k\$.

32 \def\g@ldens#1{{\count3=\count2 \count0=#1

First divide by  $10^n$ , where *n* is #1. 33 \loop 34 \ifnum\count0>0 35 \divide\count2 by 10 36 \advance\count0 by \m@ne 37 \repeat Here is the recursive part, 38 \ifnum\count2>0 \g@ldens{#1}\fi and then reconstruct the rest of the number. 39 \count0=#1 40 \loop 41 \ifnum\count0>0 42 \multiply\count2 by 10 43 \advance\count0 by\m@ne 44 \repeat 45 \count2=-\count2 46 \advance\count2 by \count3 \du@zendprint{#1}}}

\du@zendprint The macro \du@zendprint takes care for correctly printing the separator and possible trailing zeros.

> 47 \def\du@zendprint#1{\ifwiths@p\sep@rator\zerop@d{#1}{\number\count2}% 48 \else\zerop@d{1}{\number\count2}\fi \global\withs@ptrue}

\zerop@d The macro \zerop@d uses at least #1 digits for printing the number #2, padding with zeros when necessary. Initially this was a nice macro using tail recursion until it was found that the running time of that macro was proportional to  $n^2$ , where  $n$  is roughly the number of zeros to be padded. The worst case situation is when printing "0". The running time of the current version is only linear in  $n$ .

> It is done within an extra pair of braces, so that \count0 and \count1 can be used without disturbing their values in other macros.

```
49 \def\zerop@d#1#2{{\count0=1 \count1=#2
```
First determine the number of digits of #2 (expressed in the decimal system). This number is in \count0 and is at least 1.

50 \loop

- 51 \divide \count1 by 10
- 52 \ifnum\count1>0 \advance\count0 by\@ne

53 \repeat

The number of zeros to be padded is  $\max(0, \text{#1}-\lambda_0)$  (the second argument can be negative), so a simple loop suffices.

54 \loop

- 55 \ifnum\count0<#1\relax 0\advance\count0 by\@ne
- 56 \repeat
- 57 \number#2}}
- \zetg@ld This macro takes care for several things: it increases the total for a given Fcolumn, it records the largest width of the entries in that column and it typesets #1 via \geldm@cro.

```
58 \def\zetg@ld#1#2{\global\advance\csname
59 FCtot@\romannumeral\FCsc@l\endcsname by #1
60 \setbox0=\hbox{$\geldm@cro{#1}{#2}$}%
61 \ifdim\wd0>\csname FCwd@\romannumeral\FCsc@l\endcsname
62 \global\csname FCwd@\romannumeral\FCsc@l\endcsname=\wd0
63 \fi\unhbox0}
```
\b@fi The macro \b@fi provides the beginning of the financial column. It will be inserted in the column to capture the number entered by the user. The \let is only local to the column and is necessary because \ignorespaces is automatically inserted by the preamble-generating macro \@mkpream. Its effect should be annihilated, otherwise the assignment to  $\bedr@g$  goes wrong. The plain LATEX command \@empty is used for that. The separator and decimal mark are within a math environment, so you can indeed specify  $\setminus$ , instead of  $\theta$ , but there is an extra brace around, so it doesn't affect the spacing between the digits (trick copied from dcolumn, Ref. [3]).

```
64 \newcount\bedr@g
65 \def\b@fi#1#2#3{\def\sep@rator{{#1}}\def\decim@lmark{{#2}}%
66 \def\sp@l{#3}\let\ignorespaces=\@empty \let\unskip=\@empty
67 \global\advance\FCsc@l by \@ne
```
The value specified by the user is then captured by \bedr@g and this is done in a special way: \bedr@g is assigned globally within \box0. Why? To later check the width of this box, see **\e**@fi.

68 \setbox0=\hbox\bgroup\global\bedr@g=}

 $\eeff$  If the user enters a number, say 10, LATEX will read  $\setminus 0 = \hbox{box \bgroup}$  $\qquad \beta = 10 123 \relax \egron y$ , which is perfectly valid. The count \bedr@g is 10 now and \box0 is non-empty, in fact containing the number 123 (although any number would be good: it is discarded anyway). If however nothing was entered by the user,  $\mathbb{P}X$  will read \setbox 0 = \hbox \bgroup \global \bedr@g = 123 \relax \egroup, which is also perfectly valid, but now \bedr@g is 123 and \box0 is empty. So the width of \box0 can be used to discriminate without actually using its contents in the horizontal list. Later, with the code for \leeg a related trick will be used. The space at the beginning of \e@fi is important, otherwise the 123 might be concatenated with the user entry, leading to wrong numbers.

```
69 \def\e@fi{ 123\relax\egroup\ifdim\wd0>\z@
70 \zetg@ld{\number\bedr@g}{\sp@l}%
71 \fi}
```
Please note that this trick does not work for an empty F-column that is ended by  $\lambda$ . The reason is that the first thing  $\lambda$  does—even before providing the  $\c{cr}$ —is to issue a  $\relaxrightarrow$ . This stops the assignment to  $\bedr@g$  and causes a TFX error, complaining about a missing number. This is then repaired by T<sub>E</sub>X by inserting a zero, so it doesn't affect the total of that column, but in particular this zero is then typeset, which it is not supposed to. I decided to leave it this way because in practice this is never a problem: simply discard the last  $\&$  and the column before

the offending column will now be ended by  $\setminus \setminus$ . Iterate for this line until a filled F-column or a non-F-column is encountered. This is assuming that you did not specify |s in the tabular description: for them to work for the whole table you should have all &s in place (this is true in general, not only for fcolumn). On the other hand you should never, ever use vertical rules in tables, according to Ref. [2]. And if you really must, then fill the empty F-columns with **\leeg{}**.

Here are adaptations to existing macros.

\@array The definition of \@array had to be extended slightly because it should also include \@mksumline (acting on the same #2 as \@mkpream gets). This change is transparant: it only adds functionality and if you don't use that, you won't notice the difference. It starts by just copying the original definition from the array package [1].

```
72 \def\@array[#1]#2{%
73 \@tempdima \ht \strutbox
74 \advance \@tempdima by\extrarowheight
75 \setbox \@arstrutbox \hbox{\vrule
76 \\tenpdima \\tenpdima \\tenpdima
77 \@depth \arraystretch \dp \strutbox
78 \qquad \qquad \qquad \qquad 78 \qquad \qquad \qquad \qquad
```
Here comes the first change: after each  $\setminus \setminus$  (or  $\setminus$ cr for that matter) the  $\langle count \rangle$ \FCsc@l should be reset. This is easiest done with \everycr, but \everycr is put to {} by \ialign, so that definition should change. The resetting should be done globally.

```
79 \def\ialign{\everycr{\noalign{\global\FCsc@l=0 }}%
80 \tabskip\z@skip\halign}
```
Then the definition is picked up again.

```
81 \begingroup
82 \@mkpream{#2}%
83 \xdef\@preamble{\noexpand \ialign \@halignto
84 \bgroup\@arstrut\@preamble\tabskip\z@\cr}%
85 \endgroup
```
The combination \endgroup followed by \begingroup seems redundant, but that is not the case: the \endgroup restores everything that was not \global. With the following \begingroup it is ensured that \@mksumline experiences the same settings as \@mkpream did.

```
86 \begingroup
87 \@mksumline{#2}%
88 \endgroup
```
As a side product of **\@mksumline** also the  $\langle count \rangle$ s for the totals and  $\langle dimen \rangle$ s for the widths of the colums are created. The columns should start fresh, i.e., totals are 0 and widths are 0 pt.

```
89 \res@tsumline
```
From here on it is just the old definition of array.sty.

```
90 \@arrayleft
91 \if #1t\vtop \else \if#1b\vbox \else \vcenter \fi \fi
92 \bgroup
93 \let \@sharp ##\let \protect \relax
94 \lineskip \z@
95 \baselineskip \z@
96 \m@th
97\let\\\@arraycr\let\tabularnewline\\\let\par\@empty\@preamble}
```
Because \@array was changed here and it is this version that should be used, \@@array should be \let equal to \@array again.

98 \let\@@array=\@array

\@mksumline The construction of the sumline is much easier than that of the preamble for several reasons. It may be safely assumed that the preamble specifier is grammatically correct because it has already been screened by **\@mkpream**. Furthermore most entries will simply add nothing to \sumline, e.g.,  $\mathbf{Q}$ , !, and | can be fully ignored. Ampersands are only inserted by c, 1, r, p, m, and b. So a specifier like  $\mathcal{C}$ {}1f1f $\mathcal{C}$ {} will yield the sumline &\a&&\a\\, (where \a is a macro that prints the desired result of the column, see later). Had the specifier been  $1|f||\mathcal{Q}\{-\}1|f$ , then the same sumline must be constructed: all difficulties are already picked up and solved in the creation of the preamble.

> In reality the sumline must be constructed from the expanded form of the specifier, so  $\{\}If@{\}$  will expand as  $\{\}\Theta[i]{\}\Theta[i,\}$ ,  $\{3,2\}r<{\\Theta[i]\Theta[\}$ . The rules for constructing the sumline are now very simple:

- add an ampersand when c, 1,  $r$ ,  $p$ ,  $m$ , or b is found, unless it is the first one (this is the same as in the preamble);
- add a \a when  $\{\eeffi\}$  is found;
- ignore everything else;
- close with a  $\setminus \setminus$ .

(In reality also the column check is inserted just before the  $\setminus \$ , see  $\aut@check.$ ) To discriminate, a special version of \testpach could be written, but that is not necessary: \testpach can do all the work, although much of it will be discarded. Here speed is sacrificed for space and this can be afforded because the creation of the sumline is only done once per \tabular.

The start is copied from **\@mkpream.** 

99 \def\@mksumline#1{\gdef\sumline{}\@lastchclass 4 \@firstamptrue

At first the column number is reset and the actual code for what was called \a above is made inactive.

```
100 \global\FCsc@l=0
```
101 \let\prr@sult=\relax

Then **\@mkpream** is picked up again.

- 102 \@temptokena{#1}
- 103 \@tempswatrue
- 104 \@whilesw\if@tempswa\fi{\@tempswafalse\the\NC@list}%

105 \count0\m@ne

```
106 \let\the@toks\relax
```
#### 107 \prepnext@tok

Next is the loop over all tokens in the expanded form of the specifier. The change with respect to **\@mkpream** is that the body of the loop is now only dealing with F-classes 0, 2, and 10. What to do in those cases is of course different from what to do when constructing the preamble, so special definitions are created, see below.

```
108 \expandafter \@tfor \expandafter \@nextchar
```
- 109 \expandafter :\expandafter =\the\@temptokena \do
- 110 {\@testpach
- 111 \ifcase \@chclass \@classfz
- 112 \or \or \@classfii \or
- 113 \or \or \or \or \or \or \or \delassfx \fi
- 114 \@lastchclass\@chclass}%

And the macro is finished by applying the  $\lambda$ ut@check and appending the  $\lambda$ to the sumline. Note that the  $\a$ ut Check is performed in the last column, but since it does not put anything in the horizontal list—it only writes to screen and transcript file—, this is harmless.

115 \xdef\sumline{\sumline\noexpand\aut@check\noexpand\\}}

- \@addtosumline Macro \@addtosumline, as its name already suggests, adds something to the sumline, like its counterpart **\@addtopreamble** did to the preamble. 116 \def\@addtosumline#1{\xdef\sumline{\sumline #1}}
	- \@classfx Class f10 for the sumline creation is a stripped down version of \@classx: add an ampersand unless it is the first. It deals with the specifiers b, m, p, c, l, and r. 117 \def\@classfx{\if@firstamp \@firstampfalse \else \@addtosumline &\fi}
	- $\cal Q$ classfz Class f0 is applicable for specifiers c, 1, and r, and if the arguments of p, m, or b are given. The latter three cases, with  $\Q$ chnum is 0, 1, or 2 should be ignored and the first three cases are now similar to class f10.

```
118 \def\@classfz{\ifnum\@chnum<\thr@@ \@classfx\fi}
```
\@classfii Here comes the nice and nasty part. Class f2 is applicable if a < is specified. This is tested by checking \@lastchclass, which should be equal to 8. Then it is checked that the argument to  $\leq$  is indeed  $\eeff$ . This check is rather clumsy but this was the first way, after many attempts, that worked. It is necessary because the usage of  $\leq$  is not restricted to **\e@fi**: the user may have specified other L<sup>AT</sup>EX-code using <.

```
119 \def\@classfii{\ifnum\@lastchclass=8
```
- 120 \edef\t@stm{\expandafter\string\@nextchar}
- 121 \edef\t@stn{\string\e@fi}
- 122 \ifx\t@stm\t@stn
- If both tests yield true then add the macro to typeset everything.

123 \@addtosumline{\prr@sult}

But we're not done yet: in the following lines of code the appropriate  $\langle count \rangle$ s and  $\langle dimen \rangle$ s are created, if necessary. Note that  $\Gamma$ Csc©l was set to 0 in the beginning of \@mksumline, so it is well-defined when \@classfii is used.

#### 124 \global\advance\FCsc@l by \@ne 125 \ifnum\FCsc@l>\FCtc@l

Apparently the number of requested columns is larger than the currently available number of relevant  $\langle count \rangle$ s and  $\langle dimen \rangle$ s, so new ones should be created. What is checked here is merely the existence of \FCtot@<some romannumeral>. If it already exists—although it may not even be a  $\langle count \rangle$ ; that is not checked—it is not created by following and a warning is given. In case it is a  $\langle count \rangle$  you're just lucky, although any change to this  $\langle count \rangle$  is global anyway, so things will be overwritten. In the case it is not a  $\langle count \rangle$ , things will go haywire and you'll soon find out. The remedy then is to rename your  $\langle count \rangle$  prior to fcolumn to avoid this name clash.

```
126 \expandafter\ifx\csname FCtot@\romannumeral\FCsc@l\endcsname\relax
127 \expandafter\newcount\csname FCtot@\romannumeral\FCsc@l\endcsname
128 \else
129 \message{^^JWarning: FCtot@\romannumeral\FCsc@l \space is already
130 defined and it may not even be a <count>. I'll proceed,
131 but with fingers crossed. }
132 \fi
```
And the same is applicable for the  $\langle$  dimen<sub>i</sub>: in case of a name clash you have to rename your  $\langle$  dimen<sub>}</sub> prior to fcolumn.

```
133 \expandafter\ifx\csname FCwd@\romannumeral\FCsc@l\endcsname\relax
134 \expandafter\newdimen\csname FCwd@\romannumeral\FCsc@l\endcsname
```
If the creation was successful, the  $\langle count \rangle$  \FCtc@l should be increased.

```
135 \global\FCtc@l=\FCsc@l
136 \text{ } \sqrt{9}137 \message{^^JWarning: FCwd@\romannumeral\FCsc@l \space is already
138 defined and it may not even be a <dimen>. I'll proceed,
139 but with fingers crossed. }
140 \qquad \text{If}141 \fi
142 \overline{142}143 \fi}
```
Once created it is not necessary to initialise them here because that is done later in one go.

\leeg This macro is used to overrule the default behaviour of the pair \b@fi and \e@fi. It starts with ending the assignment to  $\bedr$ g in the same way that  $\eeq$ fi would normally do. Then the effect of **\e**@fi (that is still in the preamble) is annihilated by \letting it to be \relax. This \let is only local to the current column. Then the argument to \leeg is treated in a similar way as \e@fi would do with a typeset number.

Since the user may from time to time also need a column entry other than a number in the table, e.g.,  $\leq_{p.m.}$ , this definition is without at-sign.

144 \def\leeg#1{ 234\relax\egroup \let\e@fi=\relax \setbox0=\hbox{#1}%

145 \ifdim\wd0>\csname FCwd@\romannumeral\FCsc@l\endcsname

146 \global\csname FCwd@\romannumeral\FCsc@l\endcsname=\wd0

#### 147 \fi\unhbox0}

Note that anything may be given as argument to \leeg, so in principle it can also be used to cheat: \leeg{0,03} will insert 0,03 in the table but it doesn't increase the totals of that column by 3 (assuming 3,2 coding for the separations). But you won't cheat, won't you? It may affect the width, so be careful: don't insert the unabridged version of Romeo and Julia here.

### \prr@sult The macro \prr@sult actually puts the information together. It starts like \leeg. 148 \def\prr@sult{ 345\relax\egroup \let\e@fi=\relax

Then the information for the last line is computed. It is not sufficient to calculate the width of the result (in points) to use that as the width of the rule separating the individual entries and the result. It may be that the sum is larger (in points) than any of the entries, e.g., when the result of  $600 + 600$  is typeset. The width of the rule should be equal to the width of  $\hbar\$  $$12$ {,}00\$} then (using specifier 3,2). On the other hand the width of the rule when summing 2400 and −2400 should be that of  $\boxtimes_{\$-24}$ ,  $00$  (or  $\hbox{004}$ ,  $00$  \$), see above), not the width of the result \hbox{\$0{,}00\$}. Therefore the maximum of all entry widths, including the result, was calculated.

149 \setbox0=\hbox{\$\geldm@cro{\number\csname

150 FCtot@\romannumeral\FCsc@l\endcsname}{\sp@l}\$}%

151 \ifdim\wd0>\csname FCwd@\romannumeral\FCsc@l\endcsname

152 \global\csname FCwd@\romannumeral\FCsc@l\endcsname=\wd0

153 \fi

154 \vbox{\hrule width \csname FCwd@\romannumeral\FCsc@l\endcsname

155 \vskip2pt

156 \hbox to \csname FCwd@\romannumeral\FCsc@l\endcsname{\hfil\unhbox0}}}

\aut@check If the number of F-columns is even, it is assumed that they are part of two sets of columns of which each column of the first set should balance the appropriate column of the second set. If on the other hand the number of columns is odd, then at least one column has nothing to balance against and no checking occurs. It is correct to check for oddness of \FCsc@l since this \aut@check is only performed in the last column of the tabular: the value of \FCsc@l now equals the number of columns used in the current tabular (and may differ from \FCtc@l).

> The output is only to screen and the transcript file; it doesn't change the appearance of your document, so in case the assumption is wrong you can safely ignore the result and go on. The  $\langle count \rangle$  0 and 1 are used here and this can be done because any content of those  $\langle count \rangle$ s from previous calculations has become irrelevant at this moment.

```
157 \def\aut@check{\ifodd\FCsc@l\else \count0=\@ne \count1=\FCsc@l
```
158 \divide\count1 by \tw@ \advance\count1 by \@ne

159 \loop

160 \ifnum\csname FCtot@\romannumeral\count0\endcsname=

161 \csname FCtot@\romannumeral\count1\endcsname\else

162 \message{^^JWarning: F-columns \number\count0 \space

163 and \number\count1 \space do not balance! }%

```
164 \fi
165 \ifnum\count1=\FCsc@l\else
166 \advance\count0 by\@ne \advance\count1 by\@ne
167 \repeat
168 \fi }
```

```
\checkfcolumns But the assumptions for \aut@check may be wrong, therefore manual control on
                this checking is also made possible here. The macro \checkfcolumns provides a
                way to the user to check that the appropriate columns are balanced (as it should
                in a balance). Arguments #1 and #2 are the column numbers to compare. It is
                the responsibility of the user to provide the correct numbers here, otherwise bogus
                output is generated.
```

```
169 \def\checkfcolumns#1#2{\noalign{\ifnum\csname FCtot@\romannumeral#1
170 \endcsname=\csname FCtot@\romannumeral#2\endcsname\else
171 \message{^^JWarning: F-columns #1 and #2 do not balance! }%
172 \fi}}
```
\res@tsumline Since all changes to the totals and widths of the columns are global, they have to be reset actively at the start of a tabular or array. That is an action by itself, but it may occur more often, on request of the user, therefore a special macro is defined. A side effect of this macro is that \FCsc@l is reset to 0. This is an advantage: it should be zero at the beginning of a line in the table (for other lines this is done by the  $\setminus \setminus$ .

```
173 \def\res@tsumline{\FCsc@l=\FCtc@l\loop\ifnum\FCsc@l>0
174 \global\csname FCtot@\romannumeral\FCsc@l\endcsname=0
175 \global\csname FCwd@\romannumeral\FCsc@l\endcsname=\z@
176 \advance\FCsc@l by \m@ne
177 \repeat}
```
\resetsumline To reset a sumline within a table, it should be done within a \noalign. 178 \def\resetsumline{\noalign{\res@tsumline}}

That's it!

### Acknowledgement

Thanks to Karl Berry for valuable comments regarding the consistency of the installation procedure of this version.

### References

- [1] Frank Mittelbach and David Carlisle. A new implementation of LATEX's tabular and array environment.
- [2] Simon Fear. Publication quality tables in IATEX.
- [3] David Carlisle. The dcolumn package.

# Change History

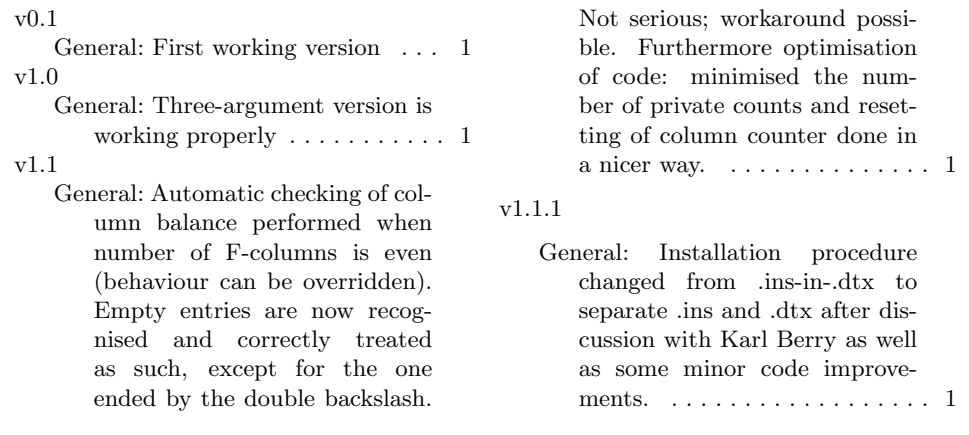

## Index

Numbers written in italic refer to the page where the corresponding entry is described; numbers underlined refer to the code line of the definition; numbers in roman refer to the code lines where the entry is used.

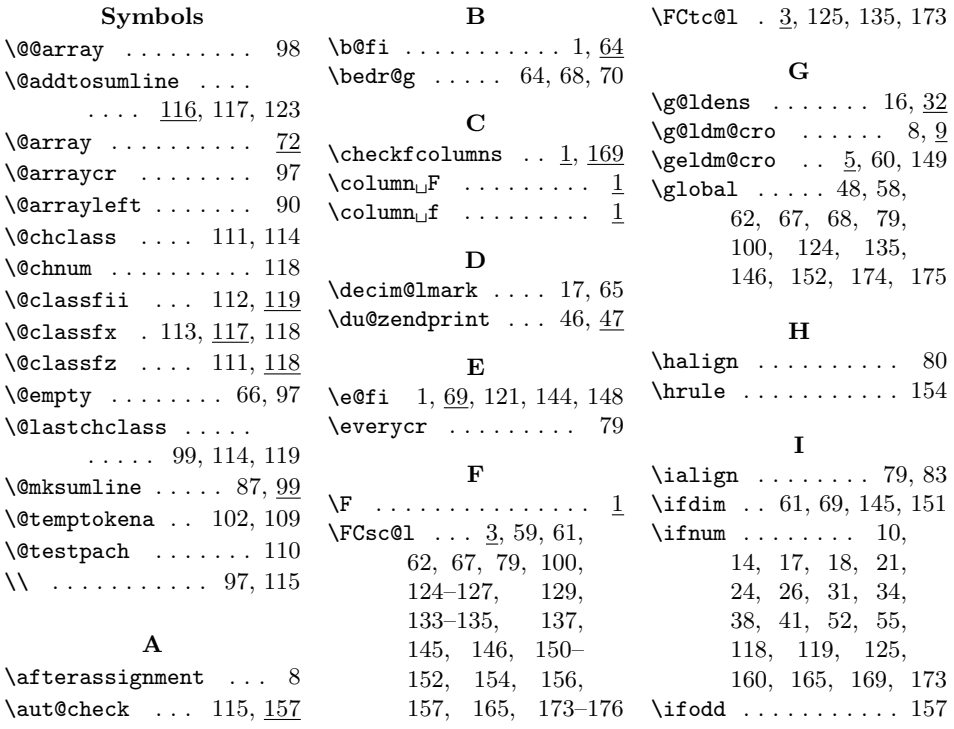

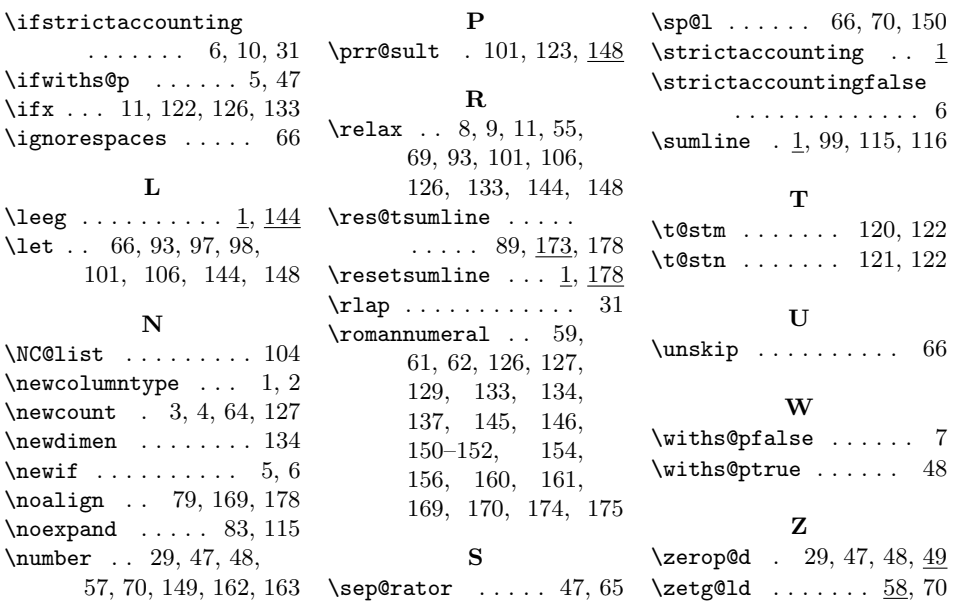